**Salida Terrestre de Mercancías**

# **Guía de usuario del mensaje EDI COPARN (Container pre-notification)**

*Admítase del contenedor vacío*

**Versión 3.5 D.99A**

Mensaje: COPARN I04 Versión: 3.5 Fecha: Diciembre de 2016 Fuente: *Port de Barcelona*

© Port de Barcelona

La información de este documento está sujeta a cambios sin notificación previa.

La última versión de esta guía será la publicada en la web del Port de Barcelona: [www.portdebarcelona.cat](http://www.portdebarcelona.cat/)

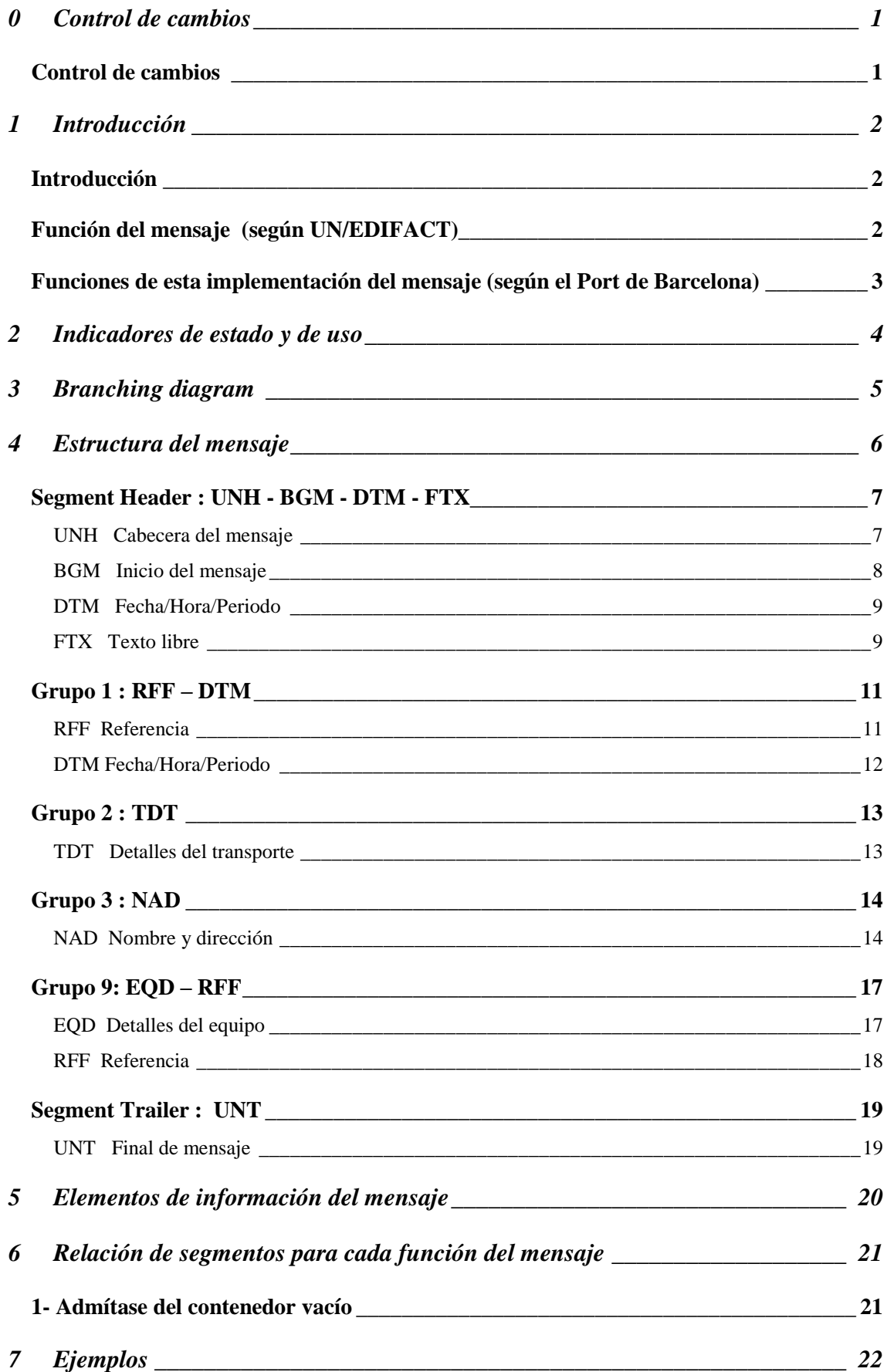

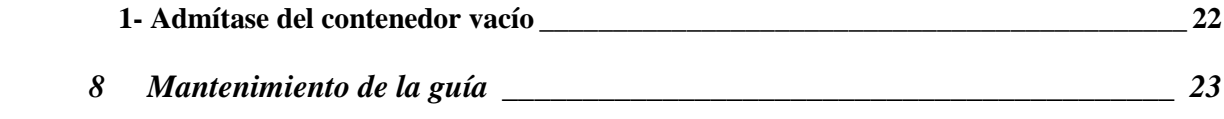

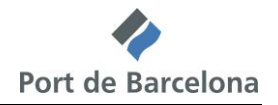

### **0 Control de cambios**

#### *Control de cambios*

Cambios de la versión 3.5 con respecto a la versión 3.4 Marzo de 2008

- Se realizan modificaciones para que el mensaje pueda ser utilizado en tráfico continental
	- o En el elemento de datos 8051 del segmento TDT, se añade el calificador "30" para indicar cuando el transporte de salida sea por carretera.
	- o Se añaden los códigos "2" y "3" en el elemento de datos 8067 del segmento TDT para indicar transporte por ferrocarril o por carretera.
	- o En el elemento de datos 3035 y C058 del segmento NAD se especifica que el actor a identificar con el calificador "GT" en el caso del transporte ferroviario es el operador logístico ferroviario en lugar del operador del ferrocarril.

Cambios respecto a la versión 3.2 de mayo de 2006:

- En el elemento de datos 1001 del segmento BGM se remplaza el código anterior por el código "108" que se incluye para poder distinguir este mensaje de otros mensajes de los procedimientos de entrada y salida terrestre de mercancías.
- Se incorpora, con carácter opcional, en el segmento RFF del grupo 1, una nueva referencia, la del contrato de leasing que afecta a todo el mensaje (calificador "APC" en el elemento de datos 1153).

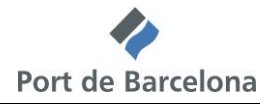

### **1 Introducción**

#### *Introducción*

Esta guía cubre el detalle de la implementación desarrollada por el Fòrum Telemàtic para el Puerto de Barcelona del mensaje de anuncio de contenedores (COPARN) para su uso en el intercambio electrónico de datos entre distintos actores de la Comunidad Logístico-Portuaria.

### *Función del mensaje (según UN/EDIFACT)*

Se trata de un mensaje con una instrucción de liberar, aceptar o solicitar contenedores o para anunciar su inminente llegada.

La orden puede referirse a contenedores llenos (FCL o LCL), a la preparación de contenedores vacíos antes de la carga o después de su llenado, así como a la preparación para el alquiler de los contenedores vacíos (*on-hire* y *off-hire* de los contenedores).

Este mensaje forma parte de un conjunto de mensajes relativos a la logística de los contenedores. Estos mensajes contribuyen a la facilitación del intercambio intermodal de contenedores, incidiendo en el intercambio de la información asociada a esas operaciones.

El escenario de negocio para los mensajes de contenedores se recoge en el documento "*Guide to the scenario of EDIFACT container messages*" mantenido por SMDG en estrecha colaboración con UN/CEFACT.

#### **Principios:**

Área de negocio:

Actividades previas al transporte y transporte de equipos o contenedores

Emisores del mensaje:

Cargador, Transitario, Consignatario, *Container freight station* (CFS), Receptor

Receptores del mensaje:

Transitario, Consignatario, Terminal de contenedores, Terminal interior, Dépot de contenedores, *Container freight station* (CFS), Compañía de alquiler de contenedores

### *Funciones de esta implementación del mensaje (según el Port de Barcelona)*

A pesar de que el mensaje se ha desarrollado en un escenario de transporte de contenedores, la implementación del Port de Barcelona pretende ser válida para cualquier tipo de presentación de la mercancía y para cualquier modo de transporte terrestre.

A continuación se describen las distintas funciones que pueden implementarse a partir del contenido de esta guía:

A. Admítase del contenedor vacío (sólo para mercancías contenerizadas) Se trata de un mensaje que envía el agente que actúa en representación del transportista marítimo (generalmente el consignatario) a la parte que actúa como dépot de contenedores (dépot, terminal de contenedores,…), para indicarle que se recibirá determinado contenedor y que este agente se responsabiliza de la operación y correrá con los gastos derivados de la misma.

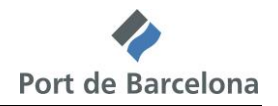

### **2 Indicadores de estado y de uso**

Los indicadores de estado ("M" y "C") forman parte del estándar UN/EDIFACT e indican los requerimientos mínimos para cumplir con la estructura del mensaje. Ello no es útil para la implementación real de esos mensajes. Los indicadores de estado del estándar son:

- Valor Descripción
	- **M Obligatorio (del inglés, mandatory)**

La entidad marcada así debe aparecer en todos los mensajes y ello debe hacerse extensivo a todas las guías de implementación de mensajes basadas en ese mensaje estándar.

### **C Condicional (del inglés, conditional)** La entidad marcada así, sólo se usará de común acuerdo entre las partes involucradas en el intercambio.

Los indicadores de uso son indicadores propios de cada implementación y describen el **uso particular** de los indicadores de estado condicionales del mensaje estándar de UN/EDIFACT.

Describen el **uso acordado entre las partes** de las distintas entidades que forman los mensajes: grupos de segmentos, segmentos, elementos de datos compuestos y simples.

Los indicadores de uso son:

Valor Descripción

 **M Obligatorio (del inglés, mandatory)**

Indica que el ítem es obligatorio en el mensaje UN/EDIFACT.

 **R Necesario (del inglés, required)** Indica que el ítem debe aparecer en esta implementación.

### **D Dependiente (del inglés, dependent)**

Indica que el uso de este ítem depende de una condición o conjunto de condiciones bien determinada. Esas condiciones deberán aparecer claramente especificadas en la guía de la implementación.

### **O Opcional (del inglés, optional)**

Indica que este ítem aparecerá según la necesidad expresada por ambos interlocutores.

### **X Sin usar (del inglés, "not used")**

Indica que este ítem no se usará en esta implementación.

Cuando un segmento de un grupo de segmentos esté marcado con los indicadores de uso "M" o "R", pero el grupo de segmentos del que depende esté marcado como "O" o "D", el segmento únicamente se transmitirá cuando el grupo de segmentos del que forma parte se use.

Este mismo criterio deberá aplicarse a los elementos de datos compuestos y simples de un segmento o a los elementos de datos simples de un elemento de datos compuesto.

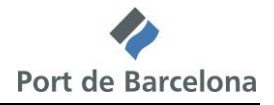

## **3 Branching diagram**

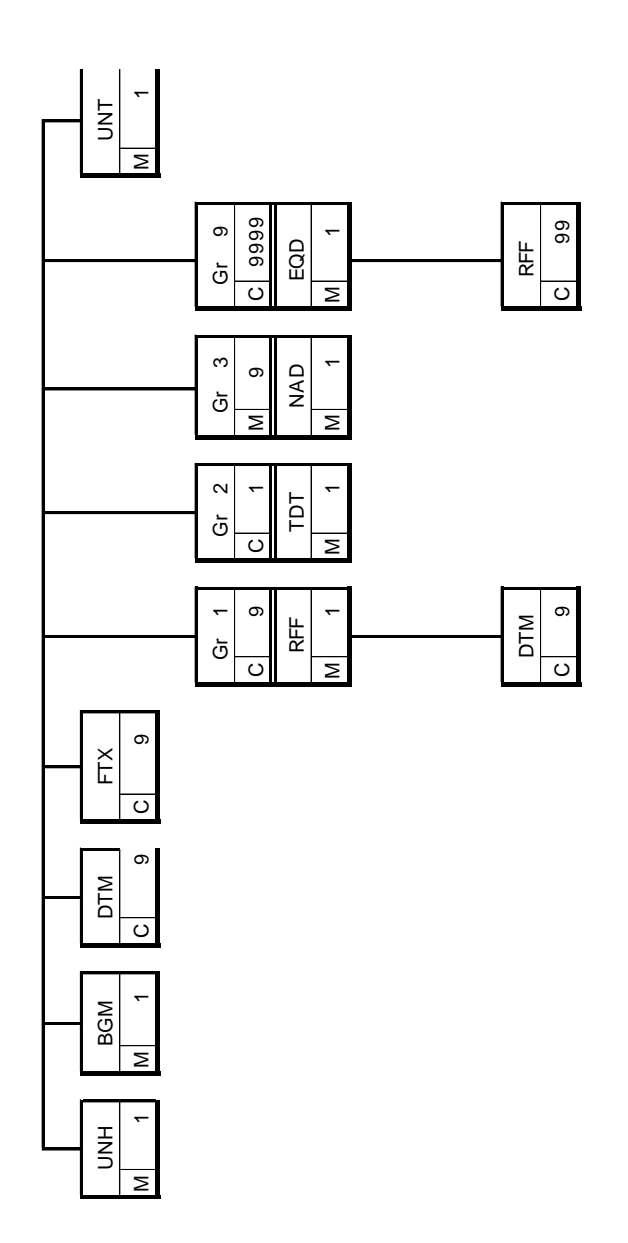

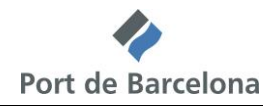

### **4 Estructura del mensaje**

En este apartado se incorpora una descripción detallada de los segmentos utilizados en el mensaje COPARN. Para cada segmento de datos se incluyen sus características, las funciones de sus elementos de datos simples y compuestos, la información sobre los códigos (si existen) y un ejemplo para cada uno de los segmentos.

### *Segment Header : UNH - BGM - DTM - FTX*

UNH Cabecera del mensaje

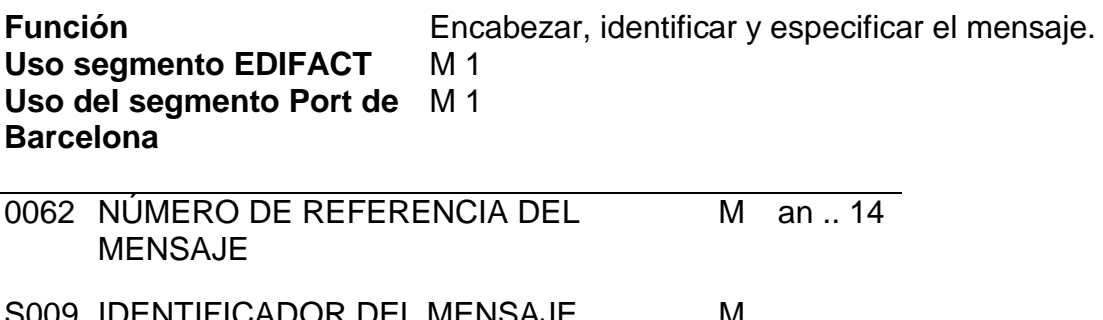

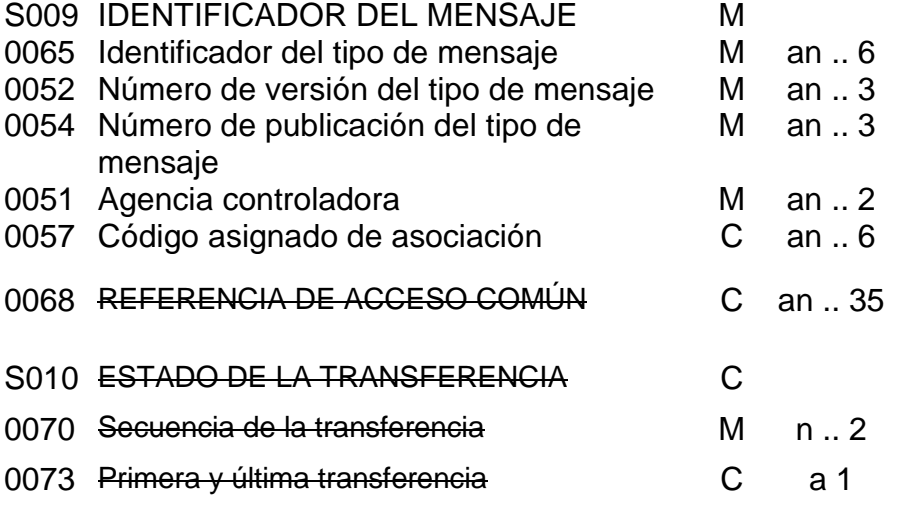

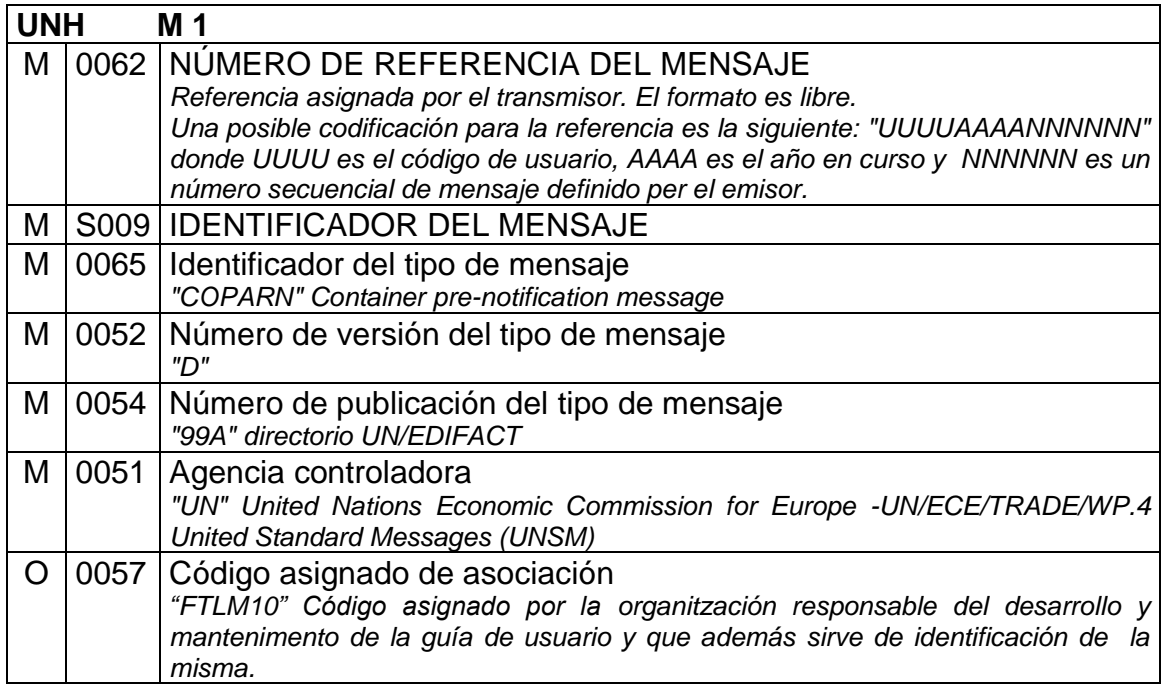

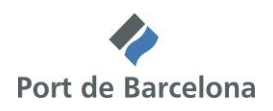

#### Ejemplo: UNH+ FTLM2005012345+COPARN:D:99A:UN:FTLM10'

### BGM Inicio del mensaje

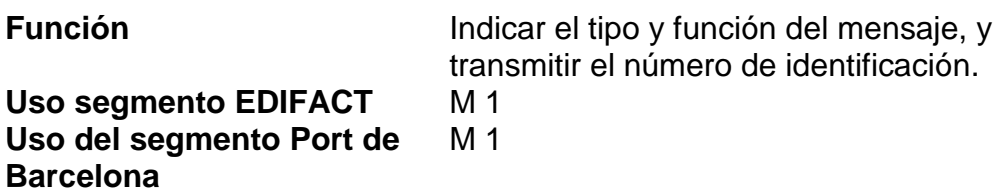

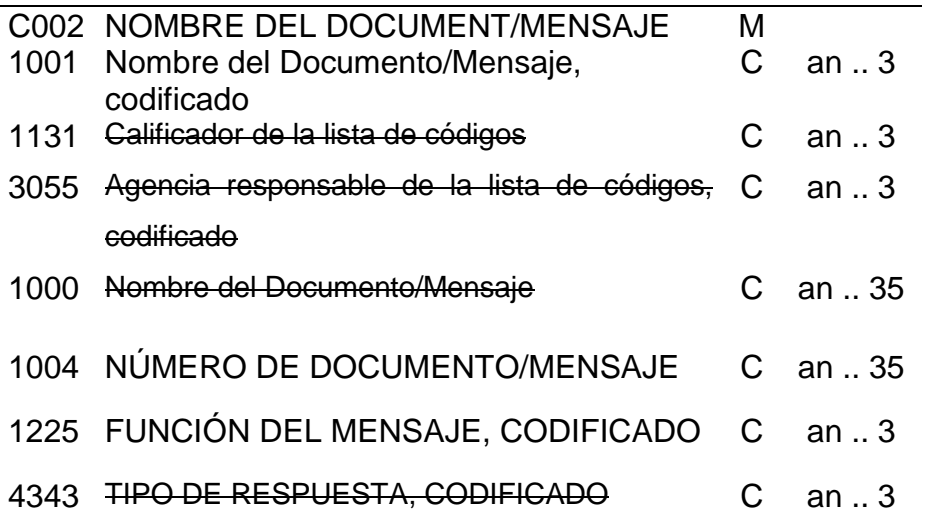

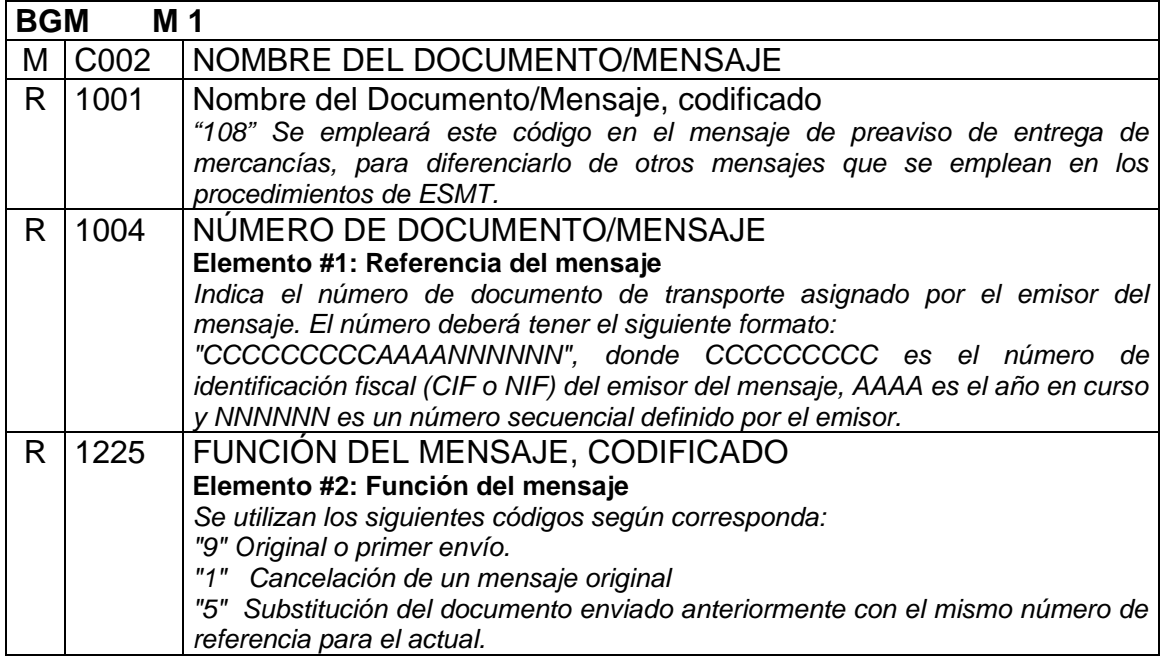

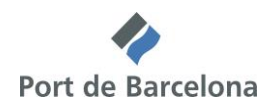

### Ejemplo: BGM+108+Q0123456C2005123456+9'

#### DTM Fecha/Hora/Periodo

**Función** Especificar la fecha y hora en que se genera el mensaje

#### **Uso segmento EDIFACT** C 9 **Uso del segmento Port de Barcelona** R 1

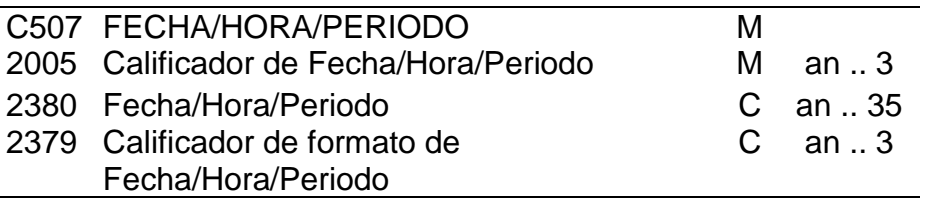

#### *Uso del segmento*

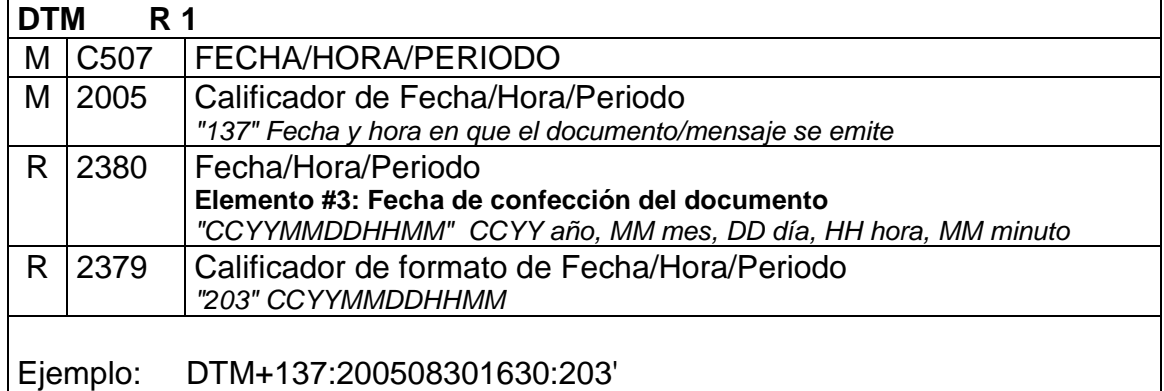

### FTX Texto libre

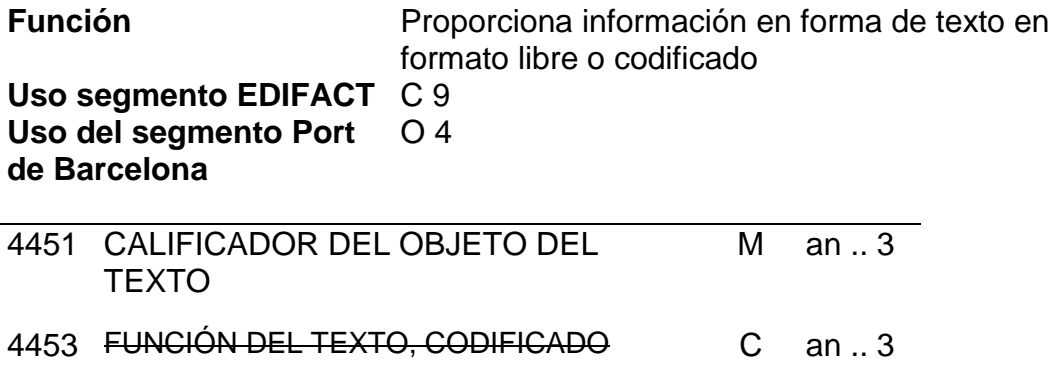

#### C107 REFERENCIA DEL TEXTO

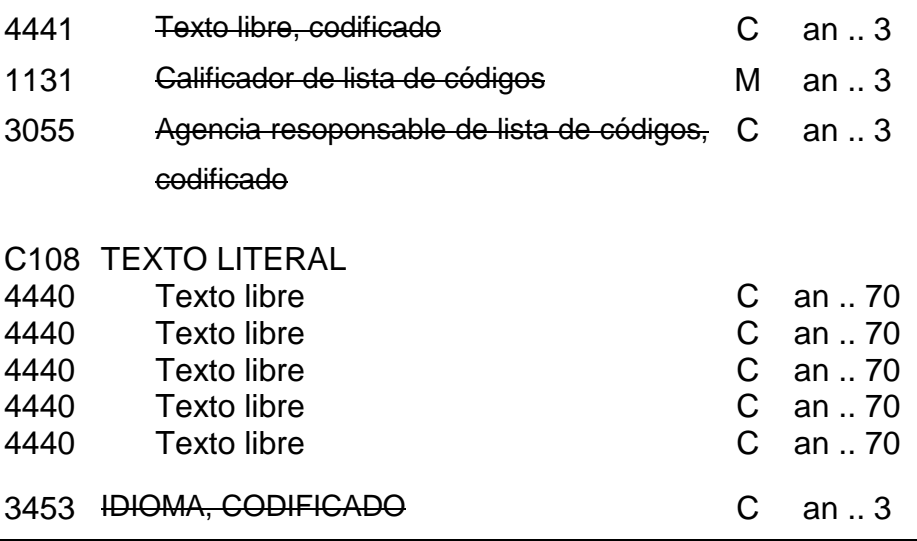

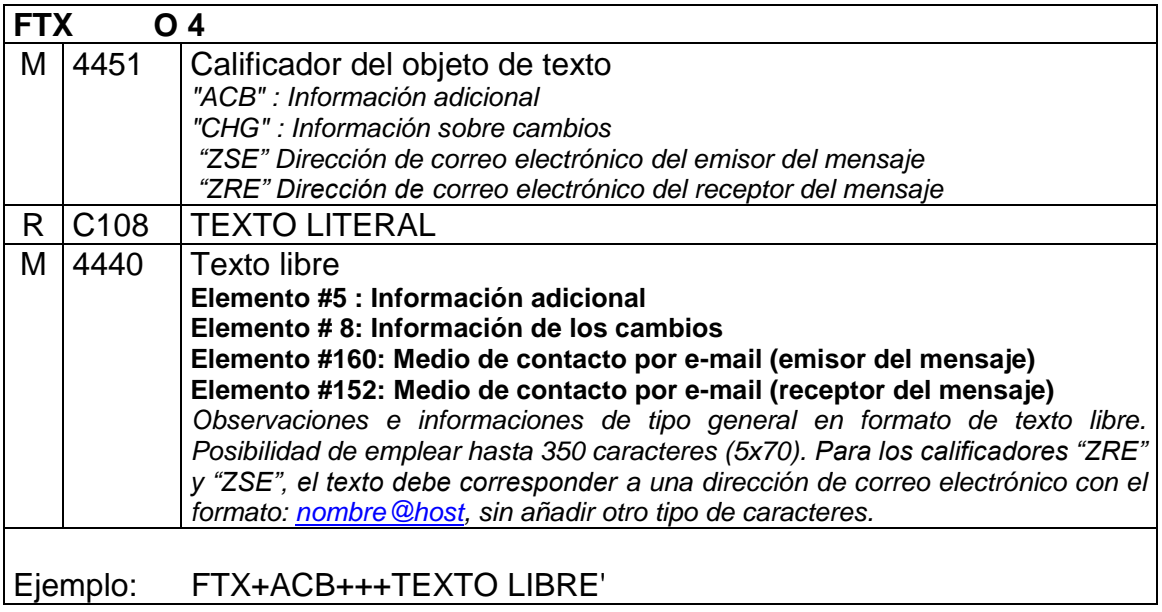

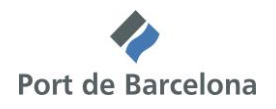

## *Grupo 1 : RFF – DTM*

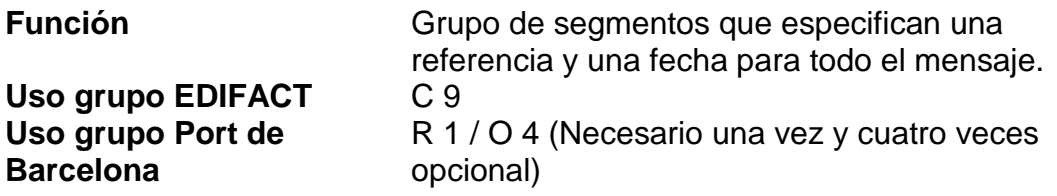

### RFF Referencia

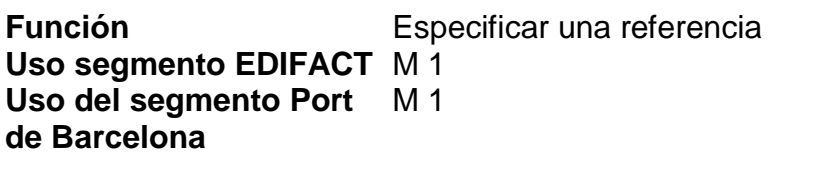

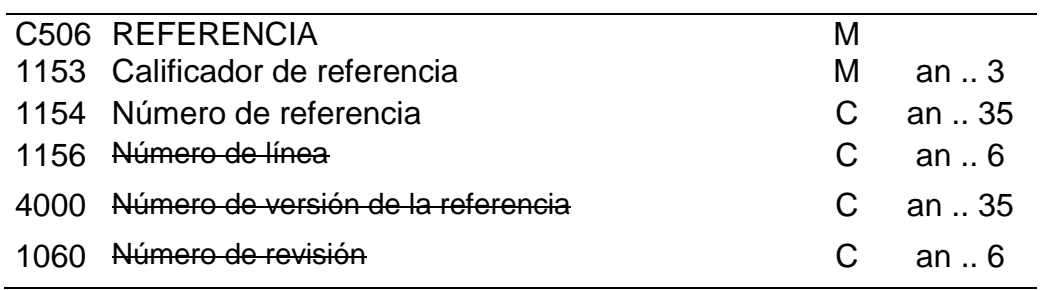

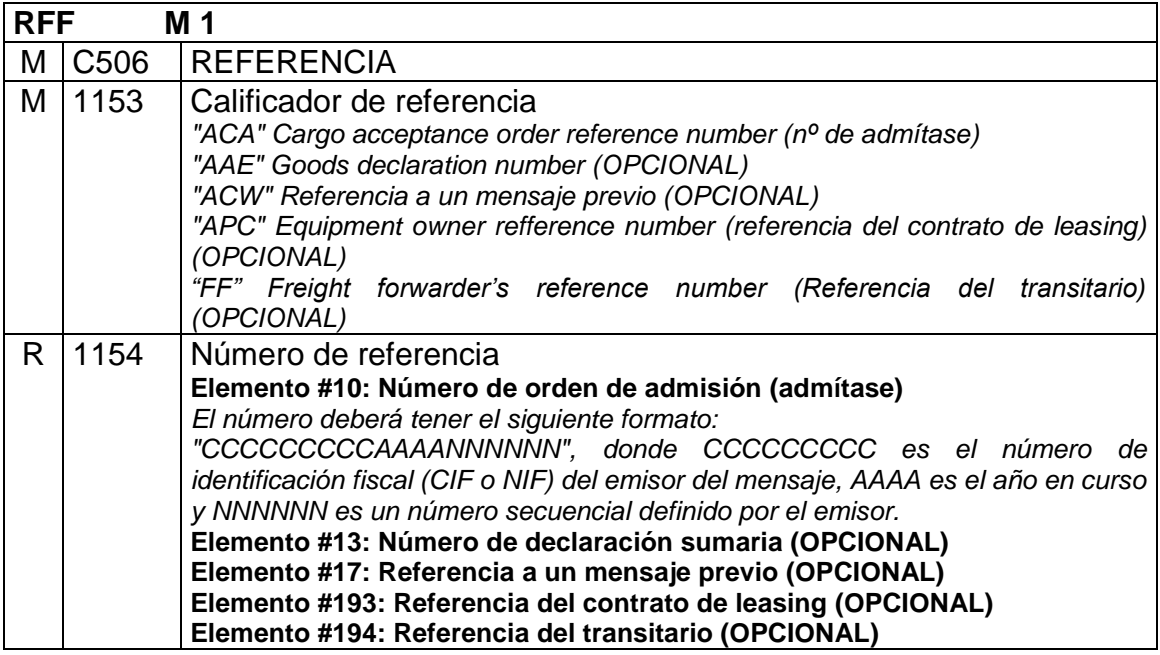

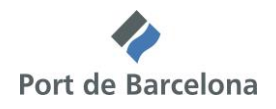

### Ejemplo: RFF+AAE:08115567777' RFF+ACA:Q0123456C2005123456'

#### DTM Fecha/Hora/Periodo

**Función** Especificar la fecha y hora límite de entrega del equipo vacío

#### **Uso segmento EDIFACT** C 9 **Uso del segmento Port de Barcelona** O 2

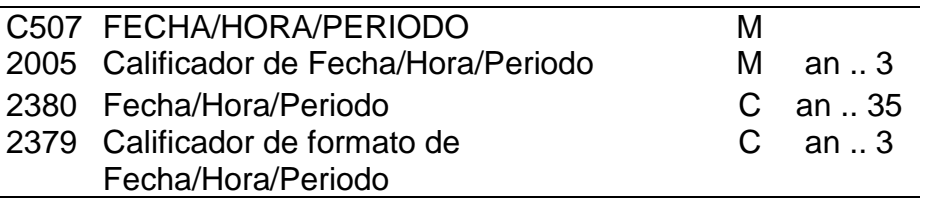

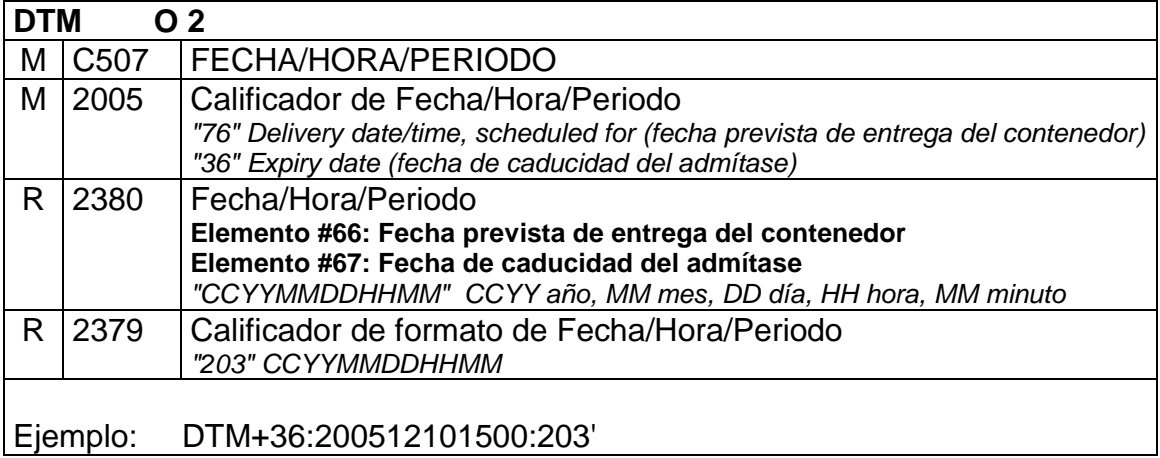

*Grupo 2 : TDT*

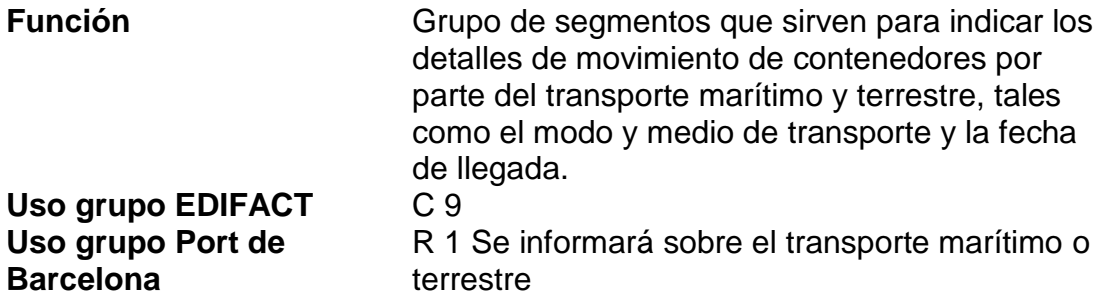

### TDT Detalles del transporte

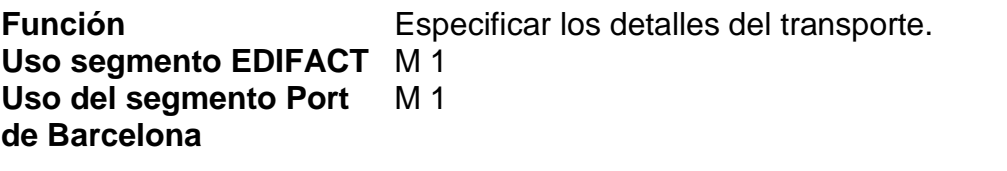

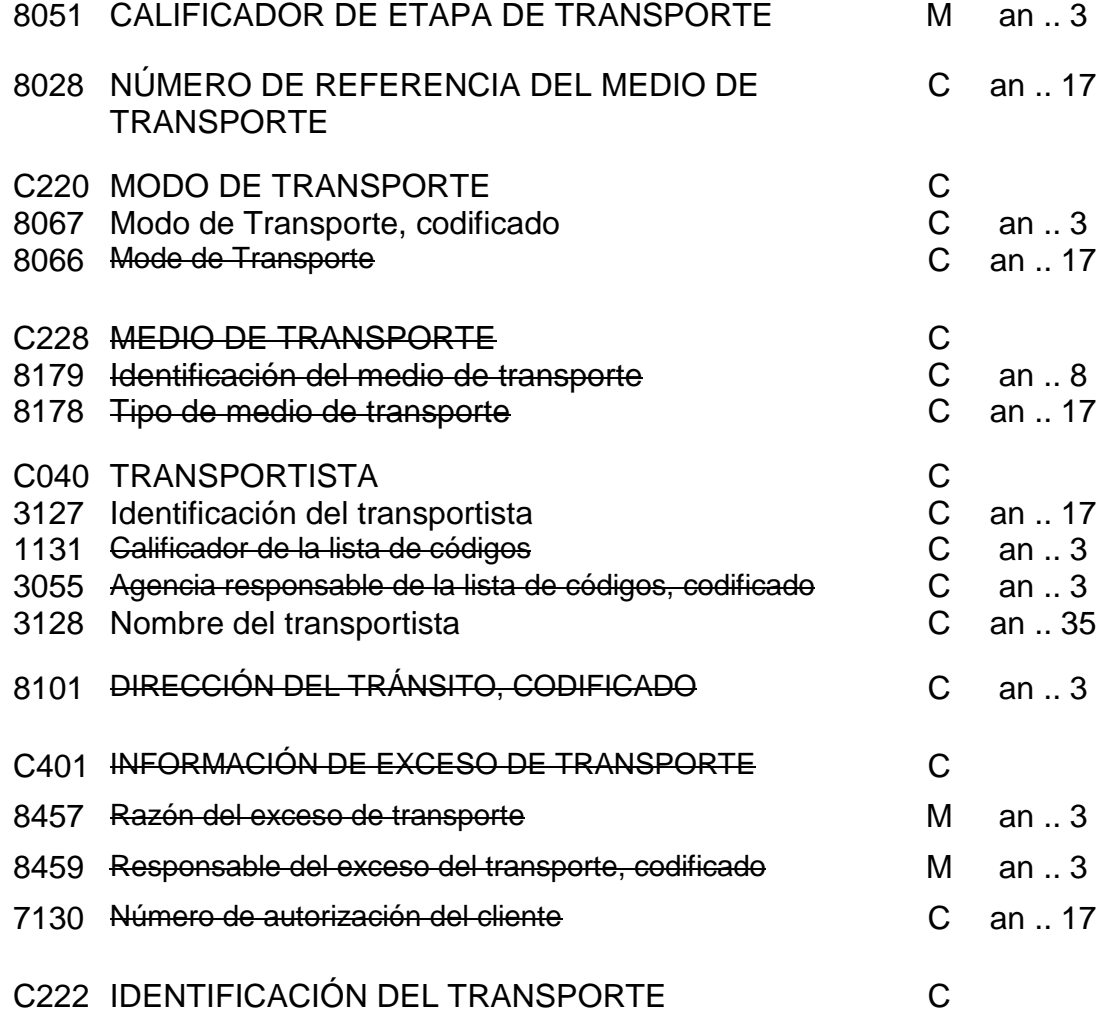

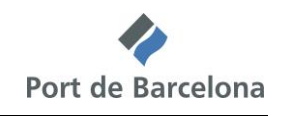

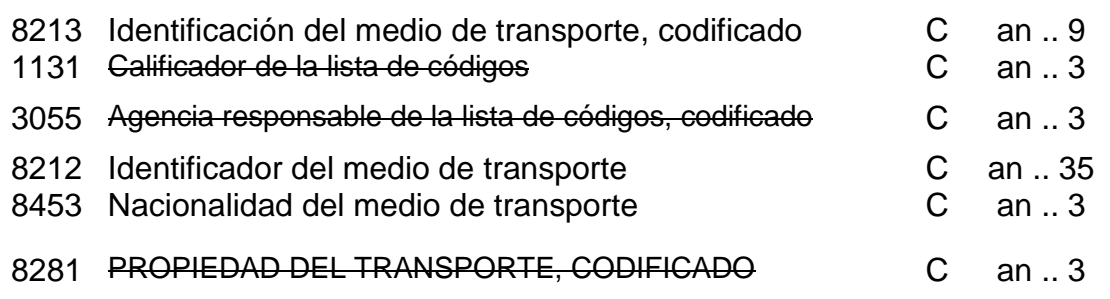

### *Uso del segmento*

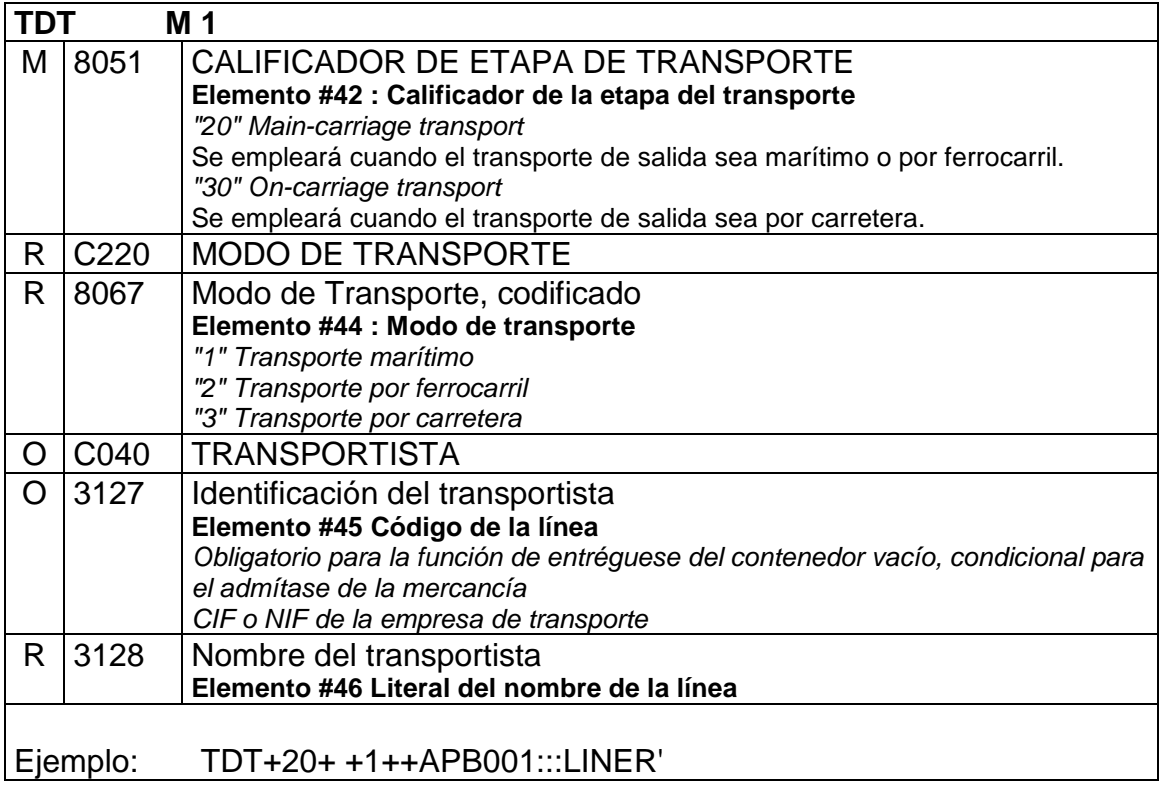

### *Grupo 3 : NAD*

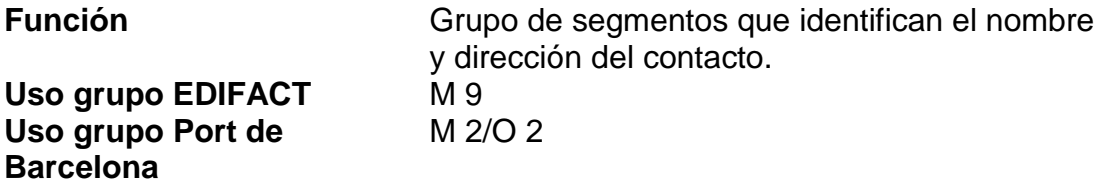

NAD Nombre y dirección

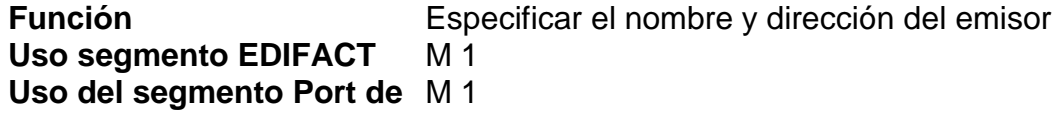

### **Barcelona**

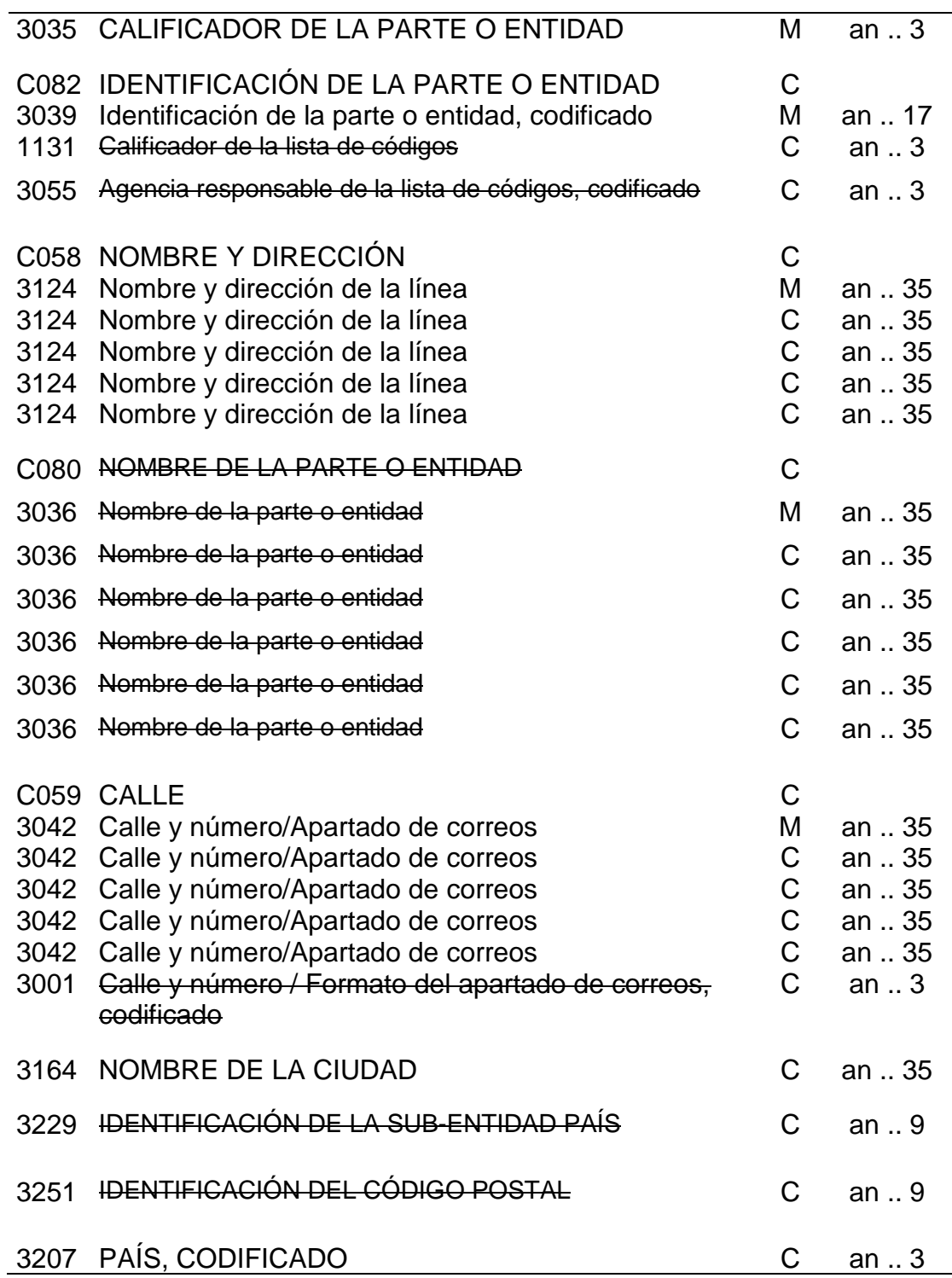

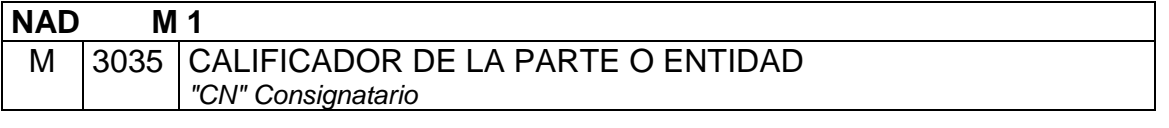

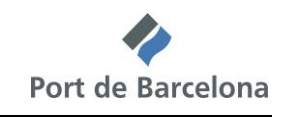

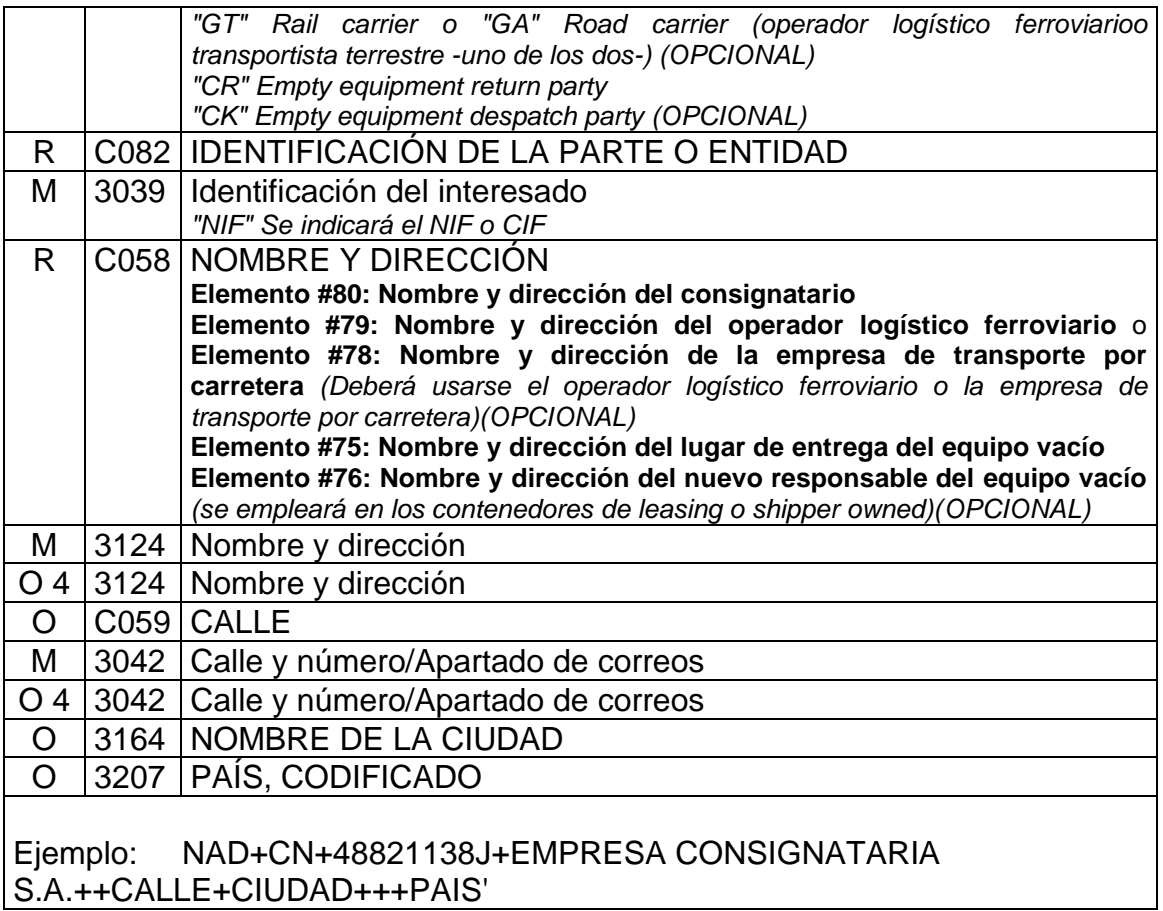

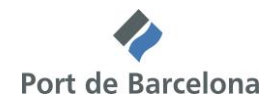

## *Grupo 9: EQD – RFF*

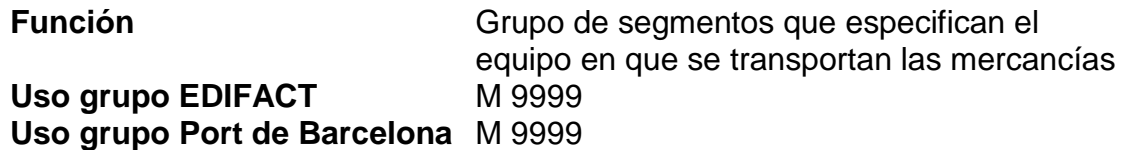

### EQD Detalles del equipo

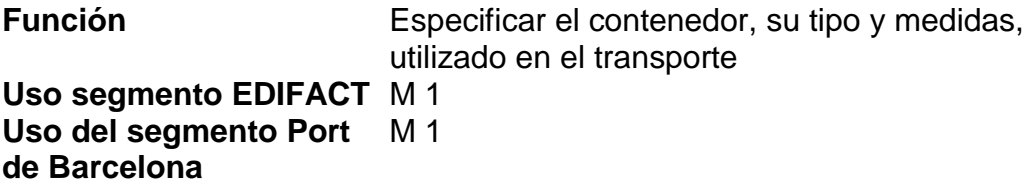

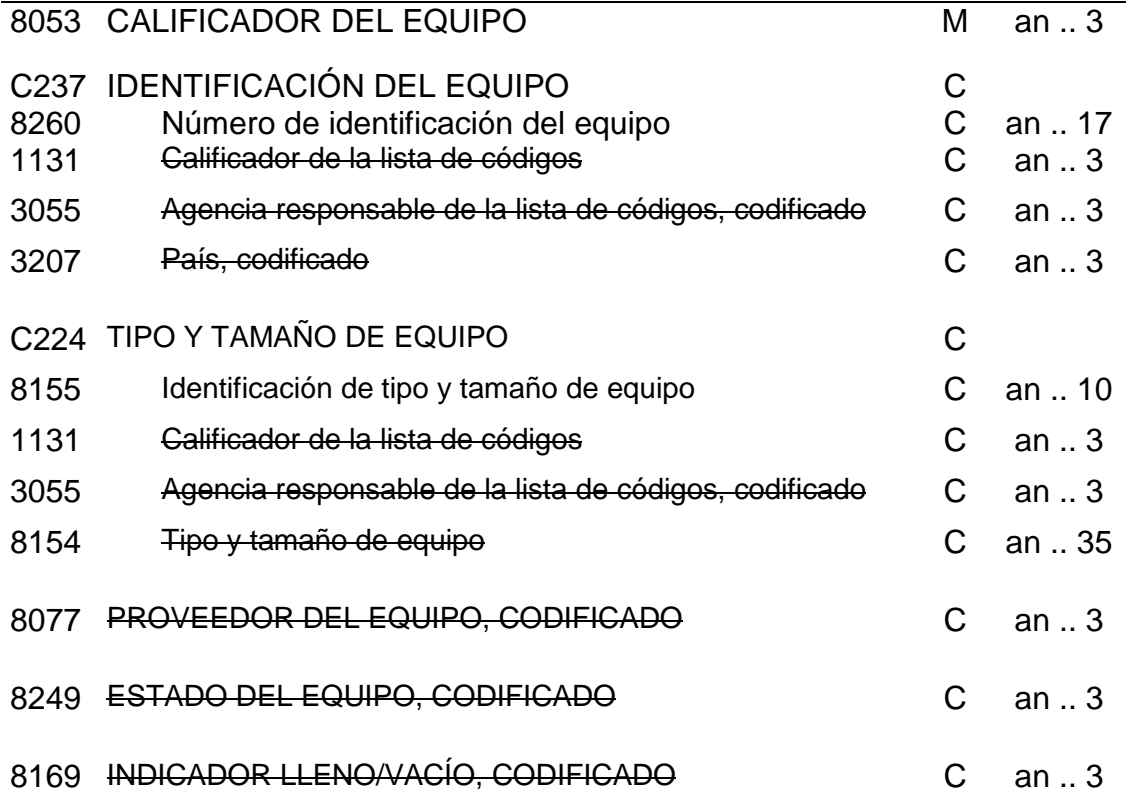

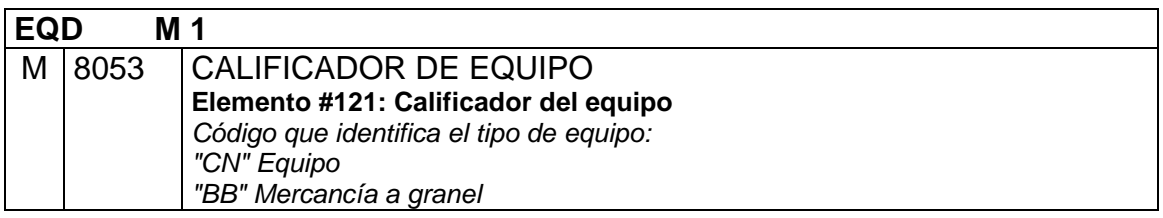

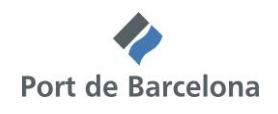

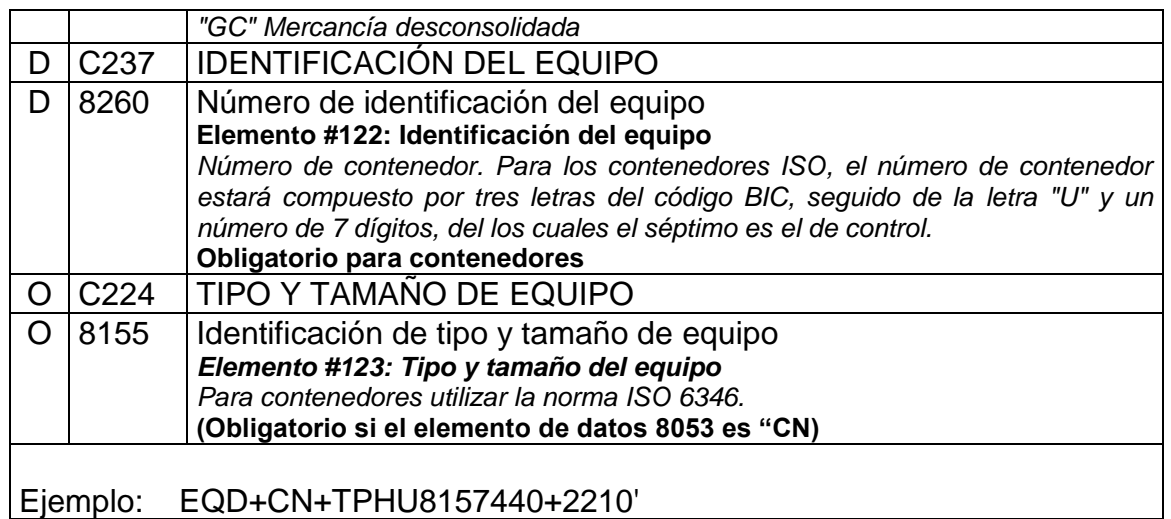

### RFF Referencia

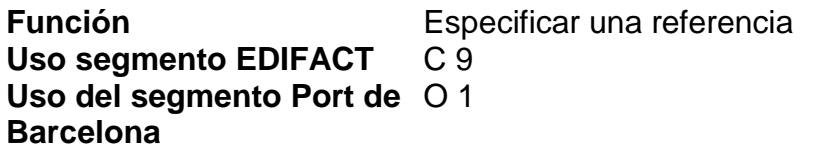

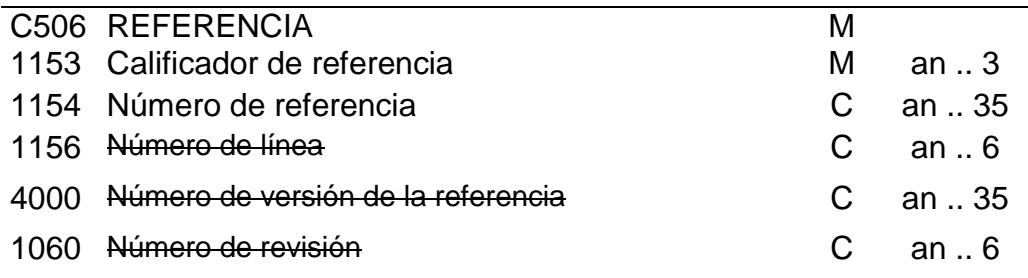

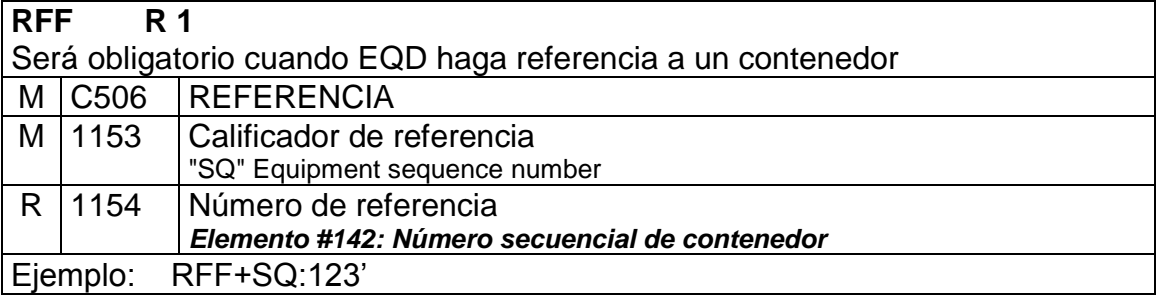

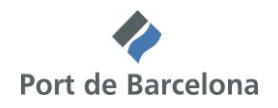

### *Segment Trailer : UNT*

UNT Final de mensaje

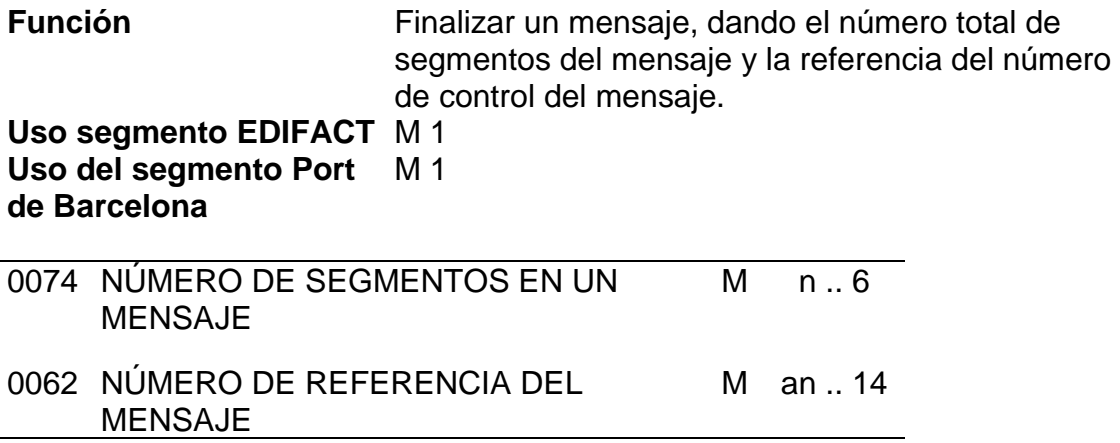

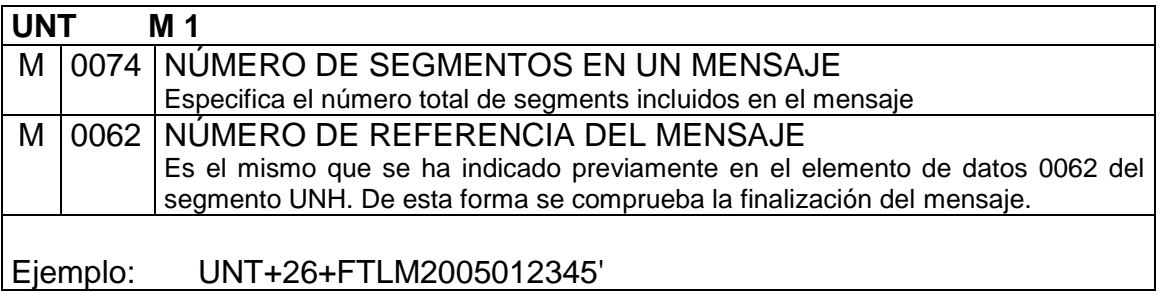

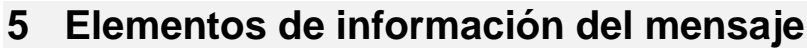

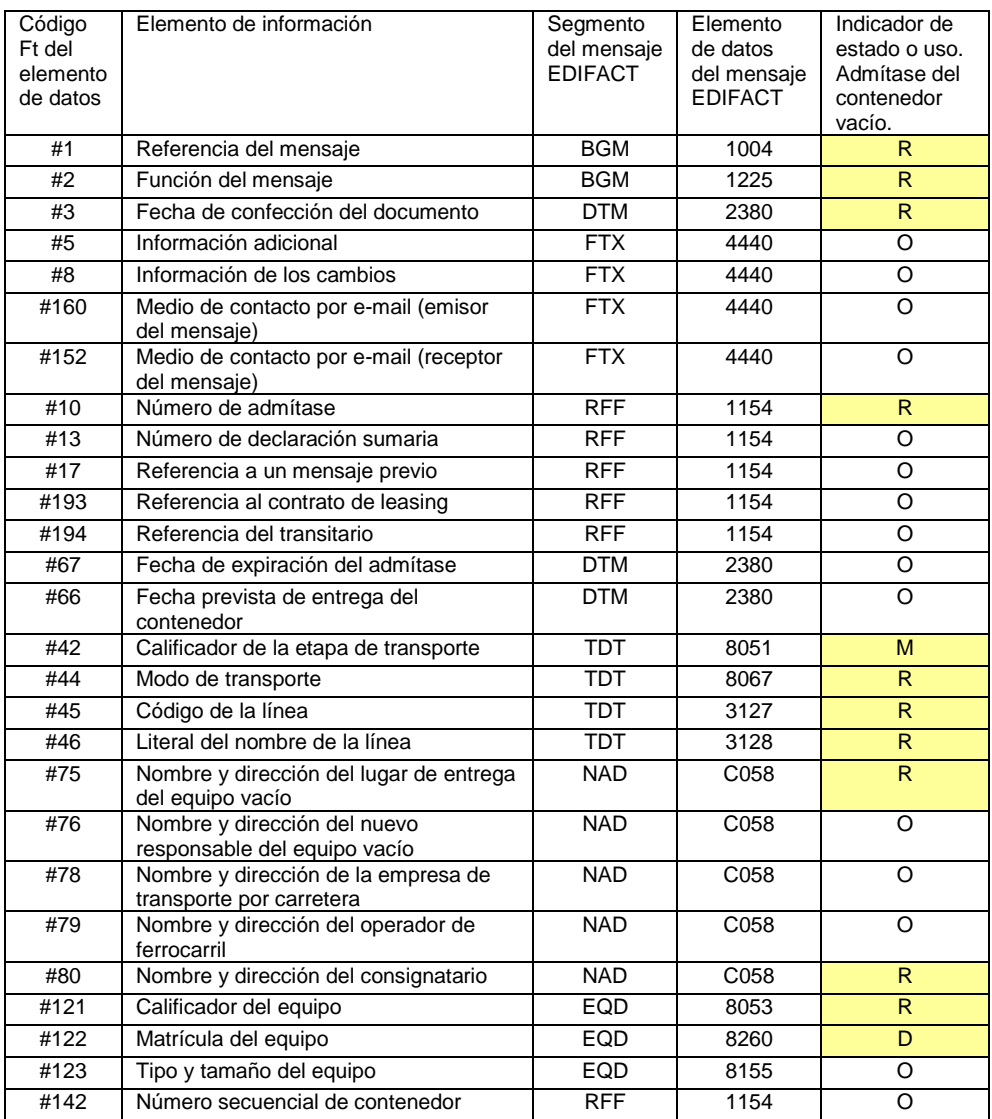

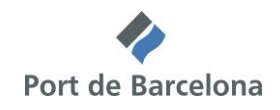

### **6 Relación de segmentos para cada función del mensaje**

Se indica, para cada función del mensaje, al lado de cada segmento, los indicadores de estado del mensaje COPARN del directorio D.99A del estándar y los indicadores de uso de esta guía desarrollada por el Port de Barcelona.

### *1- Admítase del contenedor vacío*

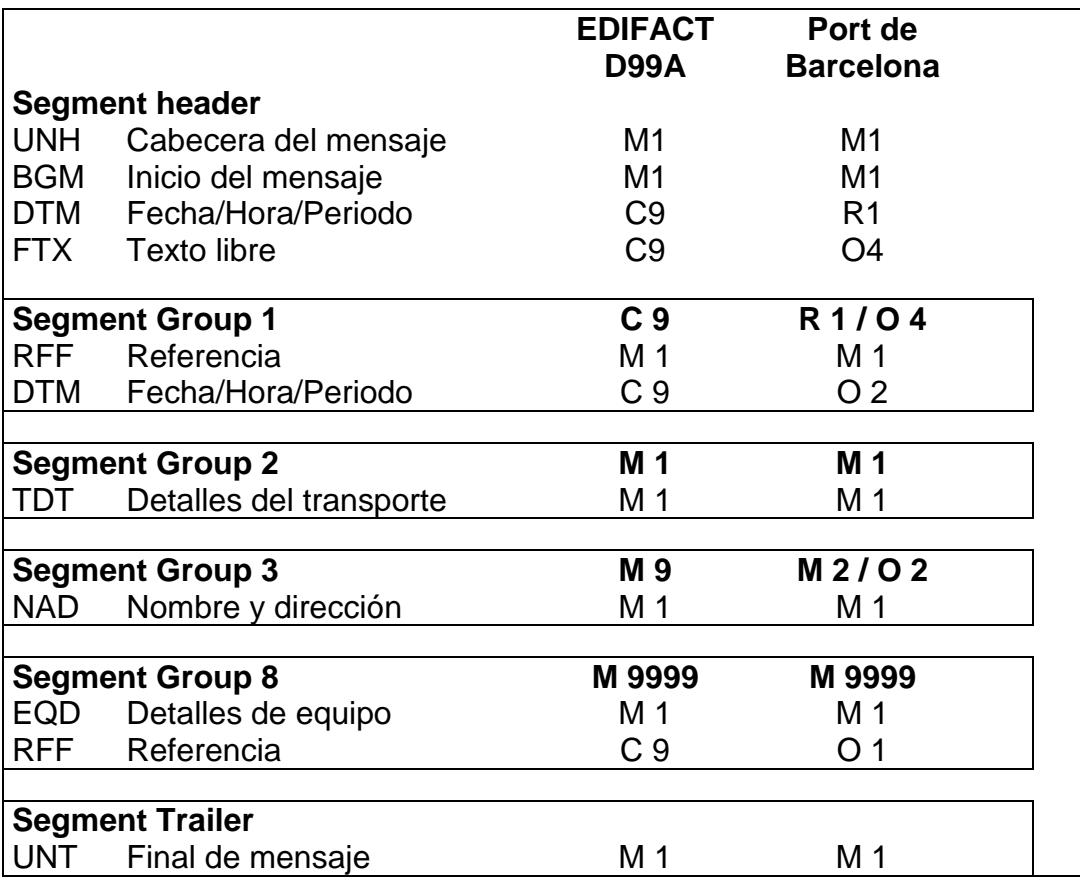

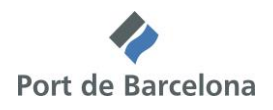

### **7 Ejemplos**

### *1- Admítase del contenedor vacío*

Mensaje de alta

UNH+FTLM2005012345+COPARN:D:99A:UN:FTLM10' BGM+108+08000000Z2005012345+9' DTM+126:200507011158:203' FTX+ZSE+++Paul-White@shipagent.es' FTX+ZRE+++ John-Brown@depot.es ' RFF+ACA:SHIPAGENT5678' DTM+36:200507031200:203' RFF+AAE: 08115573210' TDT+20++1++MID:::MIDEAST' NAD+CN+08111111X+SHIPPINGAGENT' NAD+GA+08000000Z+HAULIER' NAD+CR+08222222Y+DEPOT' EQD+CN++42G1' RFF+SQ:CNT00023' UNT+15+FTLM2005012345'

Nota: Determinados caracteres que aparecen en el ejemplo no pertenecen al repertorio de caracteres definido por defecto en los intercambios UN/EDIFACT, entre ellos el símbolo "@" o las letras minúsculas. Por ello, en el elemento de datos 0001 del segmento UNB deberá indicarse "UNOC", en lugar del valor por defecto "UNOA" que se corresponde con el conjunto de caracteres ISO 8859-1 que también permite las letras acentuadas.

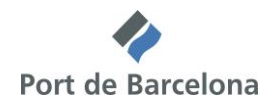

### **8 Mantenimiento de la guía**

El contenido de esta guía se ha elaborado y aprobado por la Autoridad Portuaria de Barcelona

Para cualquier solicitud de cambio o cuestiones relacionadas con esta implementación, deberán dirigirse a:

Secretaría del Fòrum Telemàtic

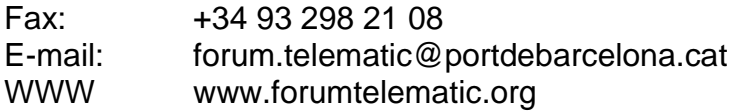